# Integração do PJE 2G com o SEEU

<span id="page-0-0"></span>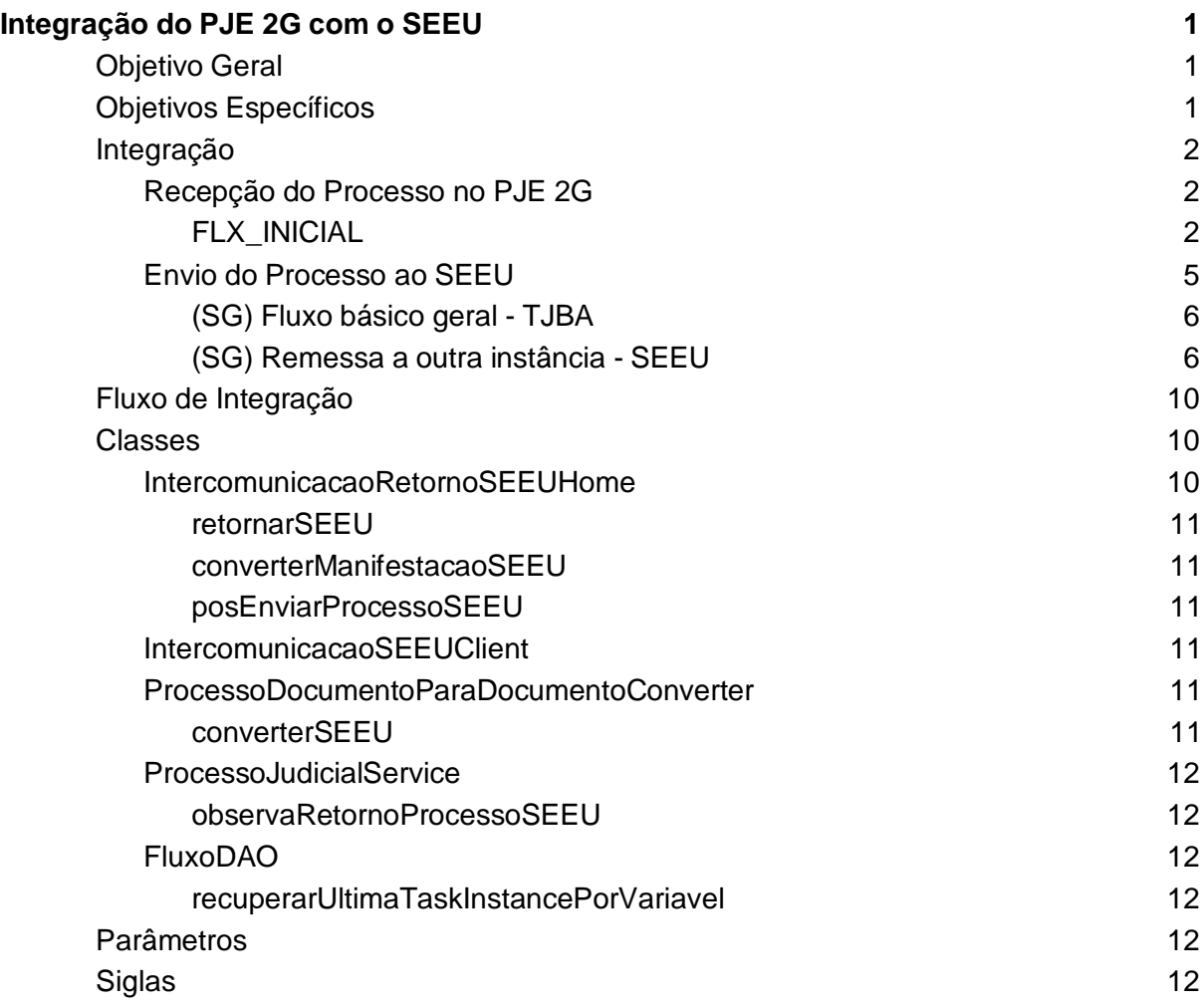

# <span id="page-0-1"></span>Objetivo Geral

Integrar as aplicações PJE 2G e SEEU, para possibilitar o envio e o recebimento de processos entre as aplicações.

# <span id="page-0-2"></span>Objetivos Específicos

- ➢ Permitir que o PJE 2G receba manifestações do sistema SEEU, protocolando os novos processos, quando estes não estiverem presentes na base de dados;
- ➢ Permitir que o PJE 2G receba manifestações em diligência do sistema SEEU, promovendo a continuidade dos procedimentos, que já existe na base de dados;
- ➢ Etiquetar todos os processos novos de origem do SEEU;
- ➢ Permitir que o PJE 2G envie ao SEEU processo em diligência, sinalizando ao usuário que o processo foi remetido e aguarda retorno;
- ➢ Permitir que o PJE 2G envie ao SEEU o processo por baixa definitiva, sinalizando ao usuário que o processo não será mais retornado.

### <span id="page-1-0"></span>Integração

A integração entre as aplicações foi realizada em duas etapas: Recepção do Processo no PJE 2G e Envio do Processo ao SEEU. Em ambos os casos foi adotado o MNI como protocolo de intercomunicação.

#### <span id="page-1-1"></span>Recepção do Processo no PJE 2G

Na recepção do processo, foram utilizados os mesmos recursos aplicados na recepção do processo provenientes do PJE 1G, realizando apenas algumas refatorações, sendo: no método atualizarProcesso, é verificado se na manifestação processual possui o atributo tipo de retorno e se esse tipo é igual ao valor "D". Também é verificado se o processo com o idManifestante (Identificador do usuário que enviou o processo) é o mesmo contido no parâmetro ID MANIFESTANTE SEEU PJE. Se essas verificações forem verdadeiras, conclui-se que o processo é de origem do SEEU e está sendo enviado em diligência. Dessa forma é disparado um evento, atualizando o fluxo que esse processo se encontra, finalizando a tarefa atual (SG) Remetidos ao primeiro grau - Aguardar e vinculando-o a tarefa (SG) Recebimento do primeiro grau SEEU. Nessa tarefa, o usuário terá apenas a transição "Prosseguir", que ao ser selecionado, encaminha o processo para o (SG) Fluxo básico geral - TJBA, vinculando a tarefa (SG) Secretaria - Analisar.

#### FLX\_INICIAL

Código do Fluxo: FLX\_INICIAL

- $\geq 0$  fluxo foi alterado, incluído um nó de decisão e um nó de sistema. No nó de decisão, verifica-se o usuário que está enviando o processo (idManifestante) e caso seja o usuário SEEU, o nó de sistema é chamado para incluir a etiqueta (Processo SEEU). Se não for o usuário SEEU, segue o fluxo normalmente como um processo de origem do PJE 1G.
- ➢ A etiqueta aplicada no nó de decisão tem a localização TJBA, ou seja, é visível a todos os usuários e não é possível removê-la via sistema

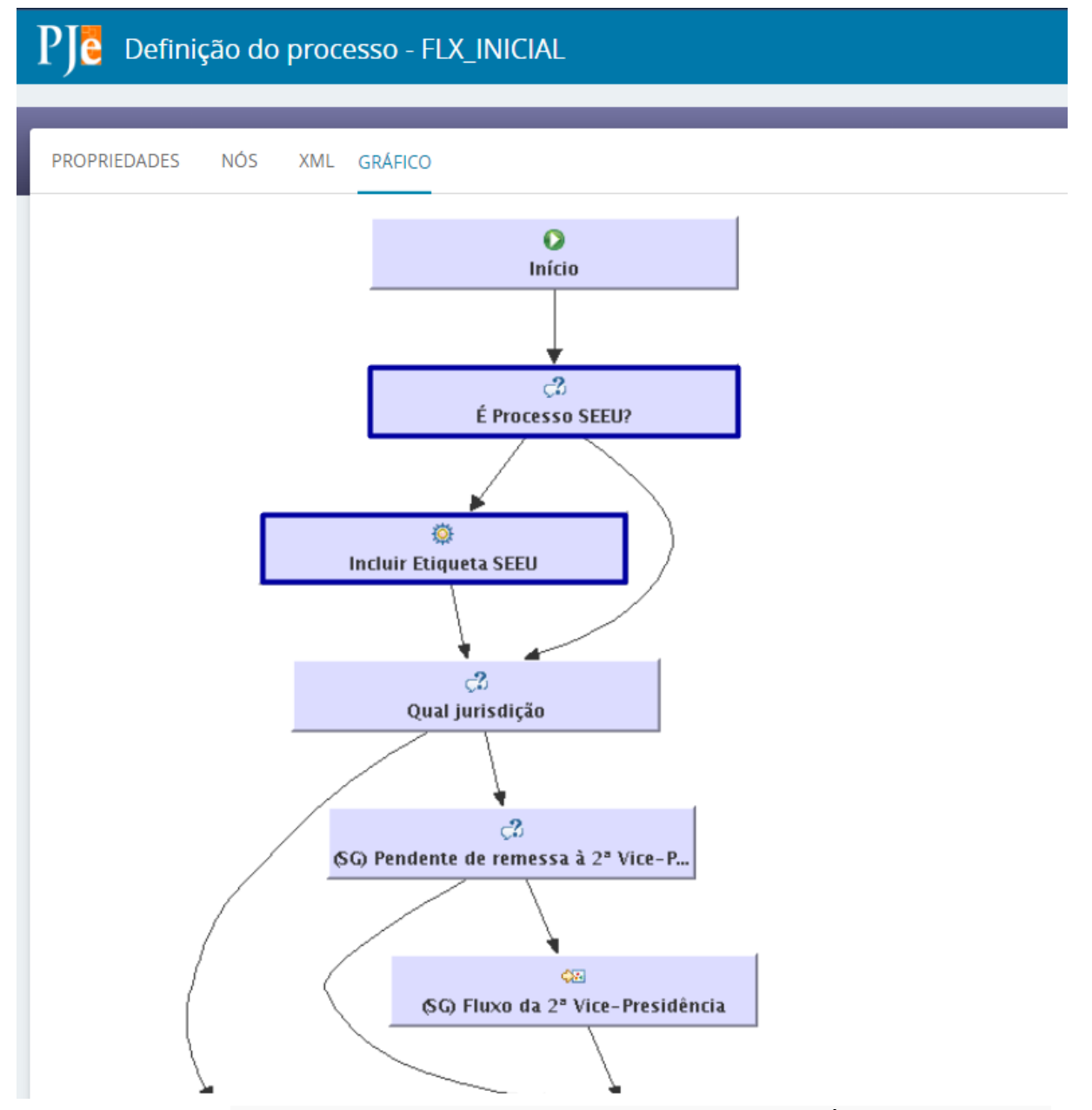

Figura XXX: Fluxo FLX\_INICIAL alterado, com a inclusão do nó de decisão É Processo SEEU e o nó de sistema Incluir Etiqueta SEEU.

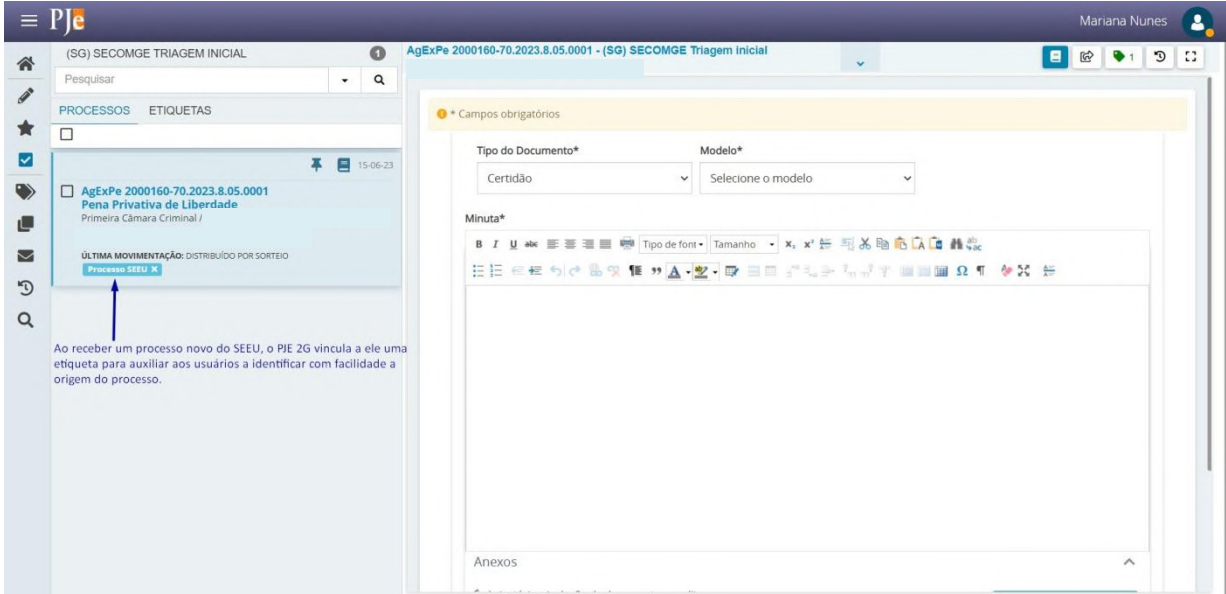

# Figura XXX: Processo do SEEU (Etiqueta Processo SEEU) recebido no PJE.

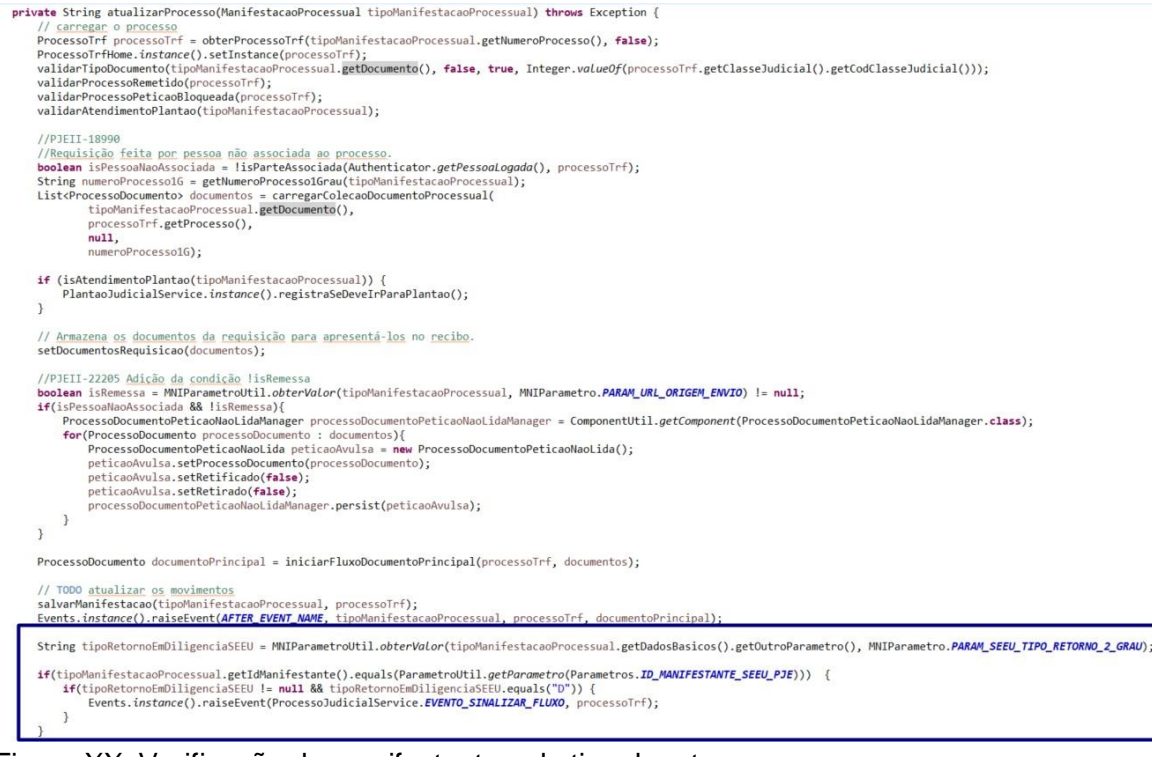

Figura XX: Verificação do manifestante e do tipo de retorno.

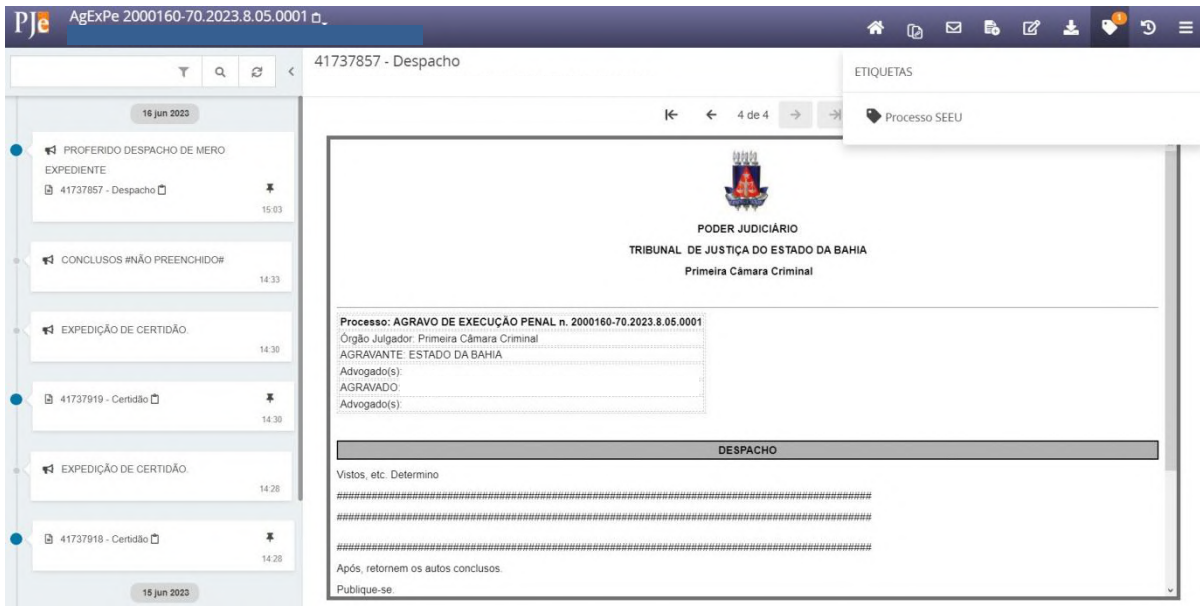

Figura XXX: Visualização da etiqueta nos autos digitais.

#### <span id="page-4-0"></span>Envio do Processo ao SEEU

Para o envio do processo ao SEEU, foi utilizado como modelo o padrão já aplicado no envio de processos ao PJE 1G. Dessa forma, foi realizada uma cópia da classe IntercomunicacaoRetornoHome.java e refatorada para atender as características que o SEEU exige. A classe foi nomeada de IntercomunicacaoRetornoSEEUHome.java e também implementa a classe abstrata AbstractIntercomunicacaoHome.

No método retornarSEEU, após o usuário selecionar o motivo da remessa e clicar no botão Retornar para a Instância de Origem - SEEU, é iniciado o processamento da solicitação.

Primeiro é obtido os objetos processo e mp, que são respectivamente o processo que será retornado e a manifestação processual vinculado a esse processo. Em seguida, instanciado o objeto intercomunicacaoSEEUClient.java do tipo IntercomunicacaoSEEUClient.java para trabalhar os dados de conexão do web método de retorno. Depois é instânciado o objeto manifestacaoProcessualSEEU do tipo ManifestacaoProcessual.java que recebe o objeto retornado do método converterManifestacaoSEEU que está presente na classe IntercomunicacaoRetornoSEEUHome.java. Esse método é o responsável por ajustar os dados para serem retornados no padrão que o SEEU existe. Vale destacar os atributos de autenticação da manifestação. É nesse método que são vinculados o usuário e a senha que serão utilizados para autenticação na entrega da manifestação no SEEU. O usuário foi fornecido pela equipe do SEEU e a senha, que é criptografada no padrão MD5, é composta por uma chave que também foi fornecida pela equipe do SEEU e incluída de forma estática no código, concatenado à data do momento do envio da manifestação ao SEEU(data atual). Além disso, no método converterManifestacaoSEEU são convertidos os documentos do processo e construído o cabeçalho da manifestação processual.

Após a conversão do processo, o mesmo é enviado por meio do método web entregarManifestacaoProcessual da classe IntercomunicacaoSEEUClient.java. Se o processo for entregue com sucesso ao SEEU, o mesmo será vinculado a tarefa (SG) Remetidos ao primeiro grau - Aguardar se o processo foi enviado com o motivo da remessa "em diligência" ou na tarefa (SG) Remetidos ao primeiro grau SEEU se o motivo for "baixa

definitiva", e o usuário receberá a mensagem de retorno "Processo enviado ao Sistema SEEU.". Caso contrário, o processo continuará na tarefa e será devolvido ao usuário a mensagem " Erro ao entregar a manifestação: Motivo do erro.".

(SG) Fluxo básico geral - TJBA

Código do Fluxo: SG\_FBG\_TJBA

➢ O fluxo foi alterado, incluindo um nó de decisão (SG) Verifica se é processo SEEU, após o nó de subprocesso (SG) Encerrar expediente para remessa, para verificar se o processo é de origem do sistema SEEU. Em caso positivo, o processo é redirecionado para o fluxo (SG) Remessa a outra instância - SEEU, caso contrário, para o fluxo (SG) Remessa a outra instância.

(SG) Remessa a outra instância - SEEU

Código do Fluxo: SG\_REM\_OUT\_INS\_SEEU

 $\geq 0$  fluxo foi desenvolvido para controlar as ações de remessa para os processos de origem do sistema SEEU.

```
public void retornarSEEU() {
 try {
     ProcessoTrf processo = getInstance();
     br.jus.pje.nucleo.entidades.ManifestacaoProcessual mp = manifestacaoProcessualManager.findByProcessoTrfSEEU(getInstance());
     EnderecoWsdlManager enderecoWsdl = ComponentUtil.getComponent(EnderecoWsdlManager.class);
     EnderecoWsdl enderecoWsdlSEEU = enderecoWsdl.findBvId(5);
     setEnderecoWsdl(enderecoWsdlSEEU);
     IntercomunicacaoSEEUClient intercomunicacaoSEEUClient = new IntercomunicacaoSEEUClient(enderecoWsdlSEEU);
     ManifestacaoProcessual manifestacaoProcessualSEEU = converterManifestacaoSEEU();
     RespostaManifestacaoProcessual respostaSEEU = intercomunicacaoSEEUClient.entregarManifestacaoProcessual(manifestacaoProcessualSEEU);
     if(respostaSEEU.getMensagem() != null && respostaSEEU.isSucesso() == Boolean.TRUE) {<br>processoJudicialService.sinalizarFluxo(processo, "remessaSEEU", 0, true, true);<br>posEnviarProcessoSSEEU(processo, "remessaRetornoSEEU", 
     \} else {
          throw new Exception(respostaSEEU.getMensagem());
     \rightarrow} catch (Exception e) {
     FacesUtil.adicionarMensagemInfo(true, e);
\mathcal{E}\mathcal{E}
```
Figura XX: Método retornarSEEU.

public ManifestacaoProcessual converterManifestacaoSEEU() {

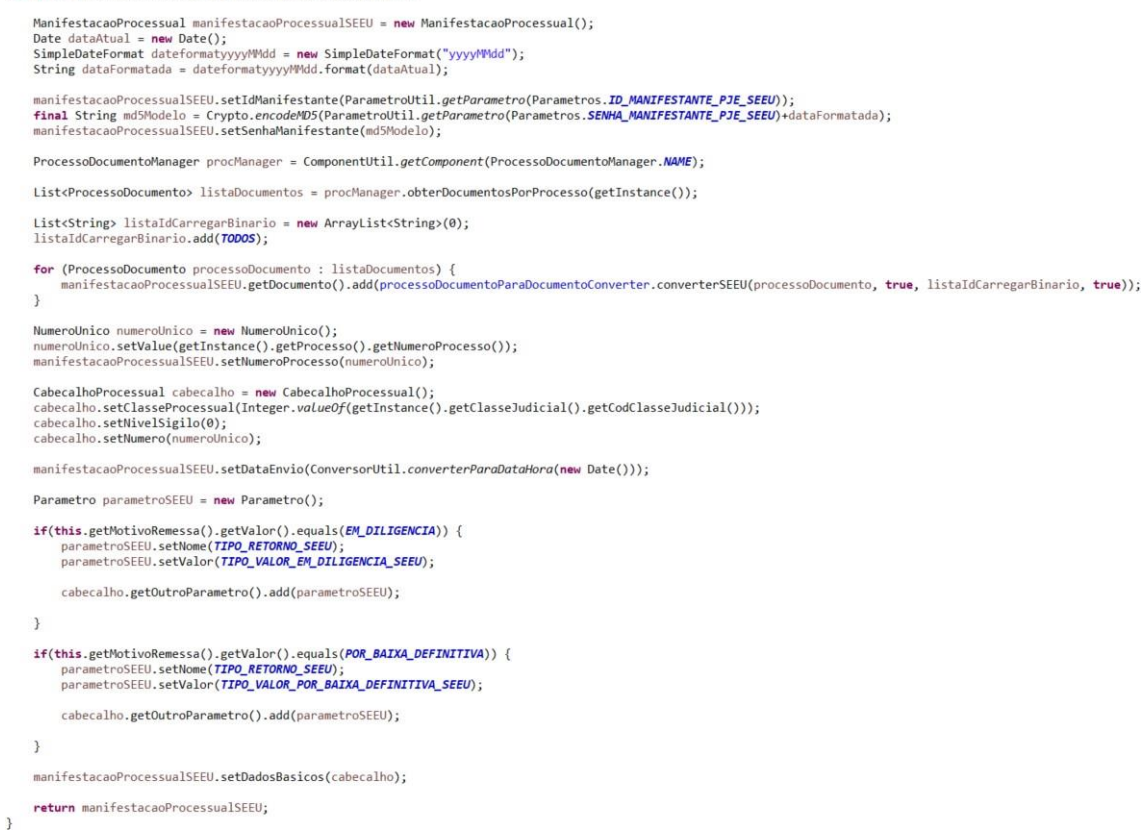

Figura XX: converterManifestacaoSEEU

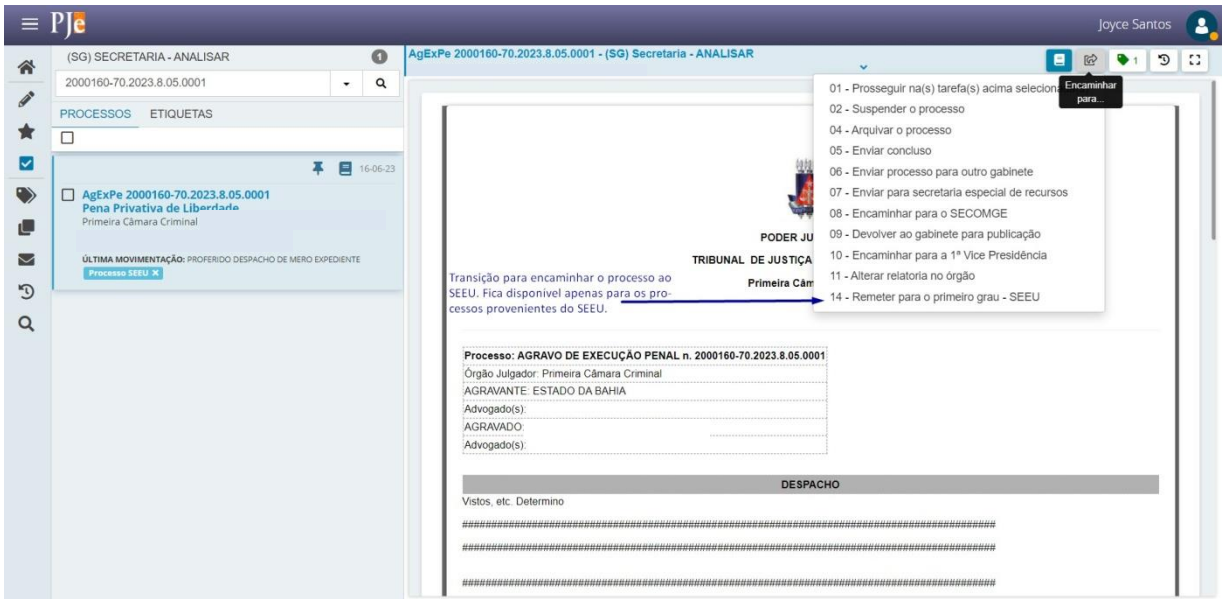

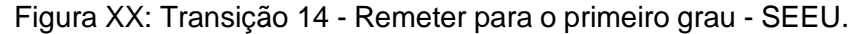

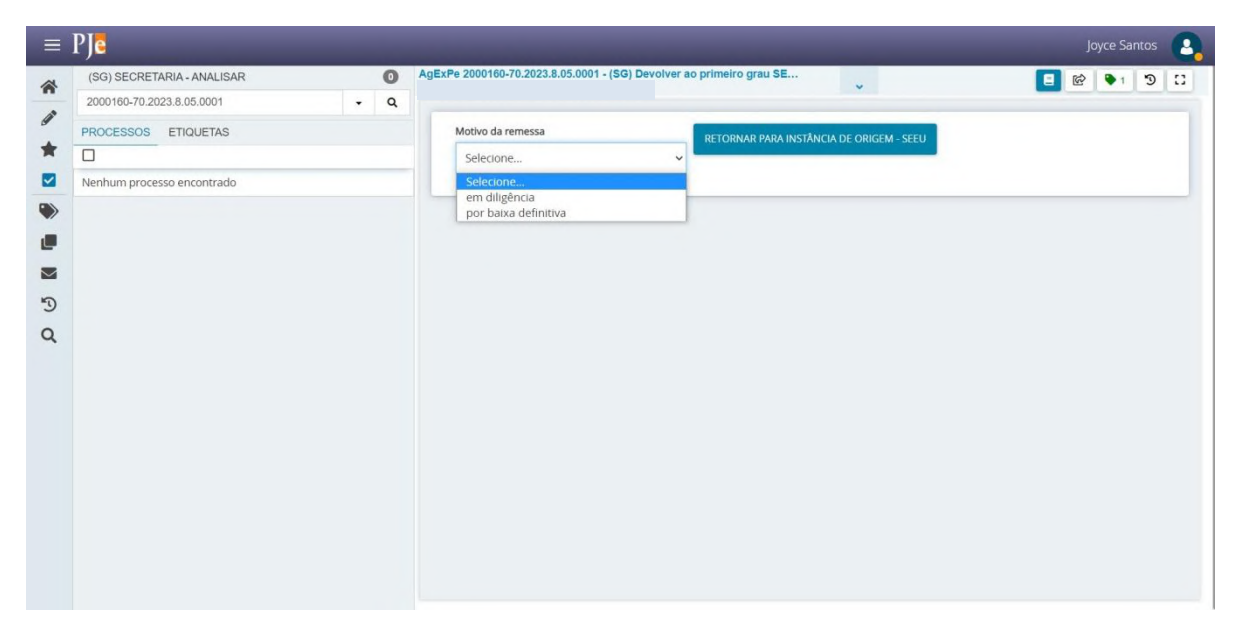

Figura XX: Processo na tarefa (SG) Devolver ao primeiro grau SEEU.

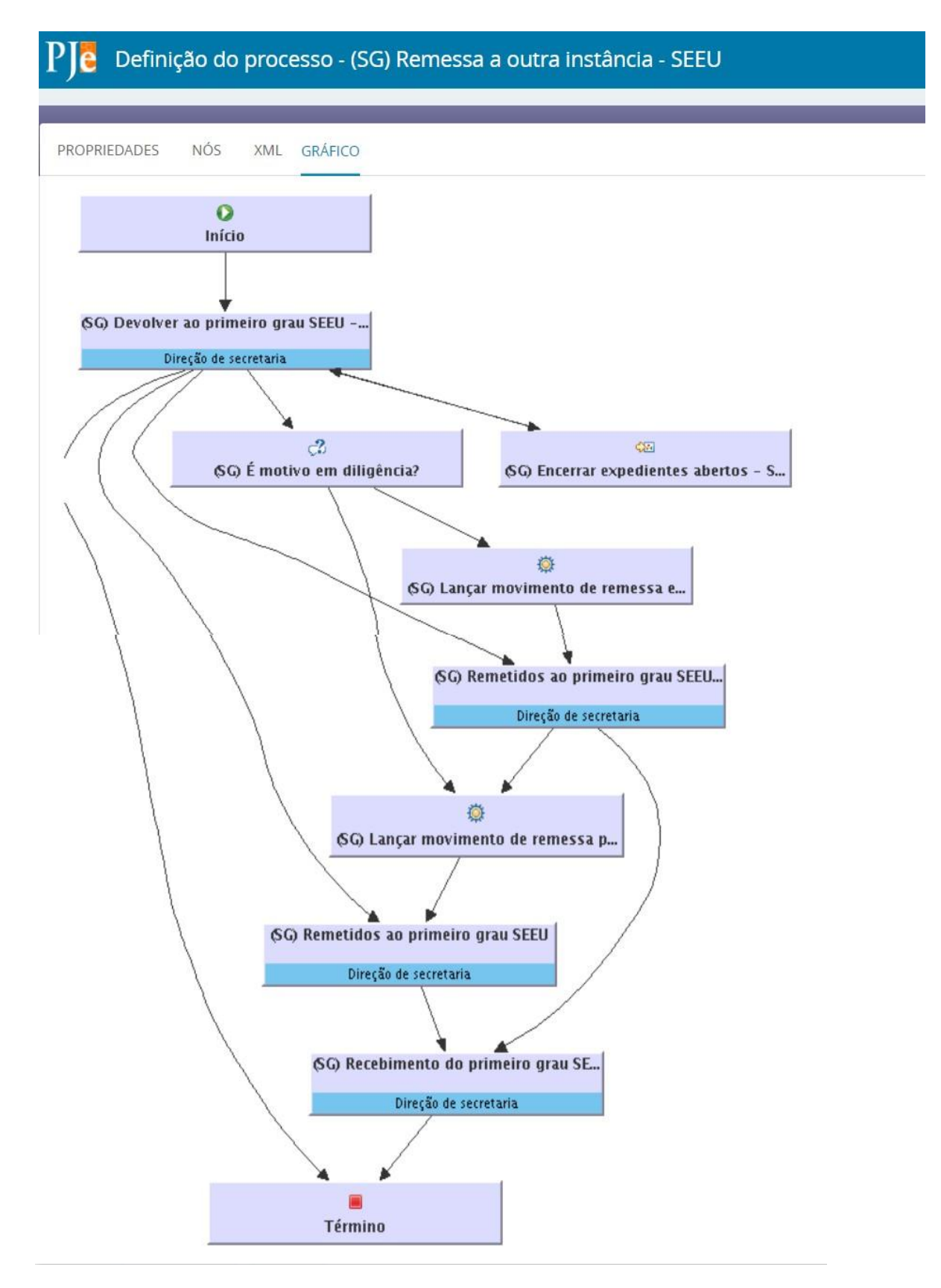

Figura XXX: Fluxo (SG) Remessa a outra instância - SEEU

# <span id="page-9-0"></span>Fluxo de Integração

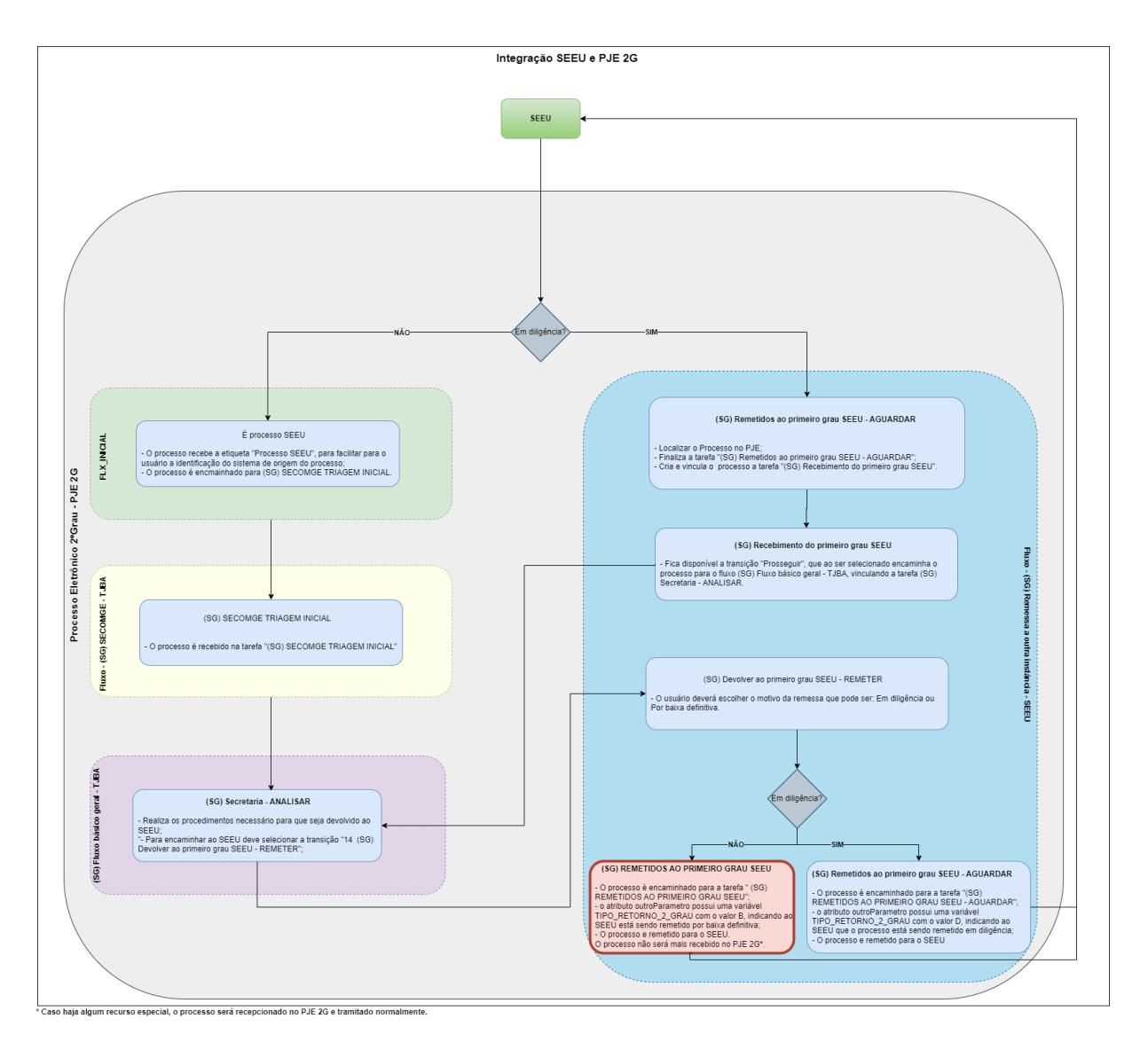

# <span id="page-9-1"></span>Classes

<span id="page-9-2"></span>IntercomunicacaoRetornoSEEUHome

Pacote: br.com.infox.cliente.home

- $\triangleright$  A classe estende da classe AbstractIntercomunicacaoHome;
- ➢ Além dos métodos, foram criados os seguintes atributos estáticos do tipo string, que são utilizados para configurar o tipo de retorno ao SEEU:

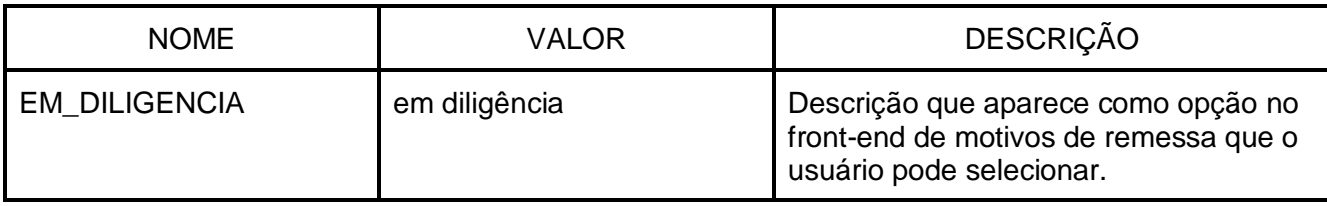

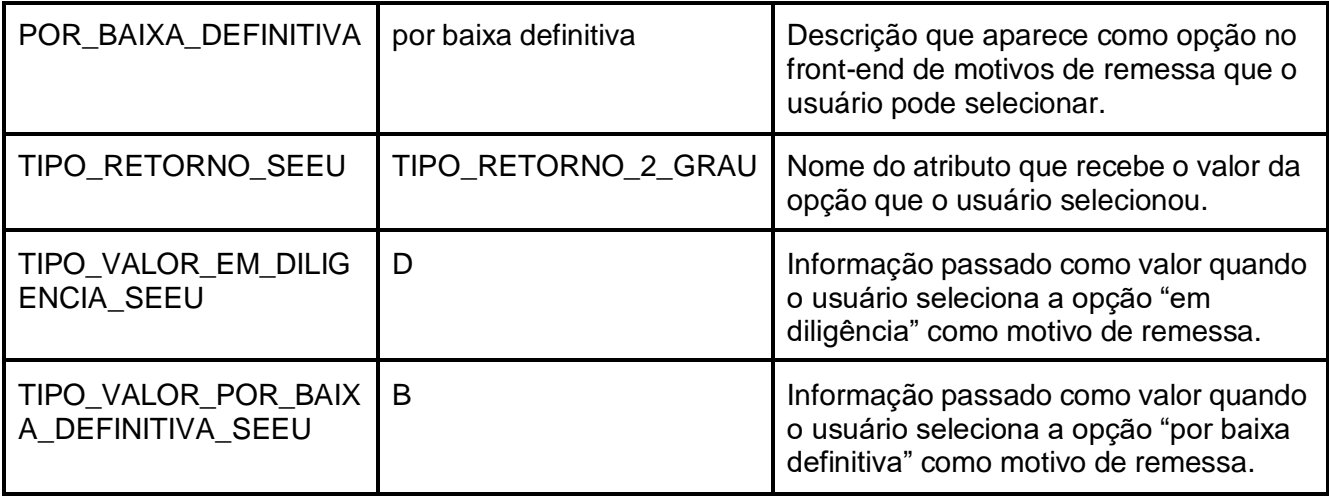

retornarSEEU

➢ Método chamado para iniciar a devolução do processo ao SEEU;

converterManifestacaoSEEU

 $\triangleright$  Trabalha os objetos que compõem a manifestação processual para ficar apto para ser enviado ao SEEU.

posEnviarProcessoSEEU

➢ Após o SEEU confirmar o recebimento do processo com sucesso, esse método é chamado para realizar a atualização do processo, variáveis do processo, tarefas e outros objetos que precisam ser atualizados após a confirmação de recebimento

#### <span id="page-10-0"></span>IntercomunicacaoSEEUClient

Pacote: br.jus.cnj.pje.ws.client

➢ Classe com as configurações utilizadas para comunicar com o webservice de intercomunicação do SEEU.

<span id="page-10-1"></span>ProcessoDocumentoParaDocumentoConverter

Pacote: br.jus.cnj.pje.intercomunicacao.v222.converter

➢ Classe de conversão de ProcessoDocumento para Documento da intercomunicação.

#### converterSEEU

➢ Converte um ProcessoDocumento para DocumentoProcessual com a opção de passar se os binários serão carregados e se o conteúdo será criptografado. Chamada os métodos carregarBinarioSEEU, carregarConteudoDocumentosSEEU, obterColecaoDocumentosVinculadosSEEU para auxiliar na conversão dos objetos.

#### <span id="page-11-0"></span>ProcessoJudicialService

#### Pacote: br.jus.cnj.pje.nucleo.service

#### observaRetornoProcessoSEEU

➢ Método com a anotação @Observer, que fica escutando o retorno dos processos provenientes do SEEU para redirecionar para a tarefa (SG) Recebidos do primeiro grau SEEU

#### <span id="page-11-1"></span>FluxoDAO

Pacote: br.jus.cnj.pje.business.dao

#### recuperarUltimaTaskInstancePorVariavel

 $\triangleright$  Esse método foi criado para obter as informações da última TaskInstance de acordo com os dados informados para que ele possa obter a transição de saída para a próxima tarefa, que no caso é a Recebimento do primeiro grau SEEU.

## <span id="page-11-2"></span>Parâmetros

#### **tjba:integracao:pje:seeu:idManifestante:pje:seeu**

● Identificador do sistema PJE no sistema SEEU.

#### **tjba:integracao:pje:seeu:senhaManifestante:pje:seeu**

- Senha do sistema PJE no sistema SEEU.
- **tjba:integracao:pje:seeu:idManifestante:seeu:pje**
	- Identificador do sistema SEEU no sistema PJE.

#### **tjba:integracao:pje:seeu:movimento**

● Código do movimento de remessa ao sistema SEEU.

#### **tjba:integracao:pje:seeu:tipo:documento**

● Código do tipo de documento de remessa ao sistema SEEU.

#### **tjba:integracao:pje:seeu:endereco:wsdl**

● Endereço wsdl de remessa ao sistema SEEU.

#### **pje:expressao:IdUsuarioCadastradorProcessoSEEU**

● Expressão utilizada no fluxo identificar que o processo é do SEEU.

### <span id="page-11-3"></span>**Siglas**

SEEU - Sistema Eletrônico de Execução Unificado. PJE 2G - Processo Judicial Eletrônico do 2º Grau. MNI - Modelo Nacional de Interoperabilidade